1

2022.7.15

## 調査に回答するための操作方法に関するQ&A一覧

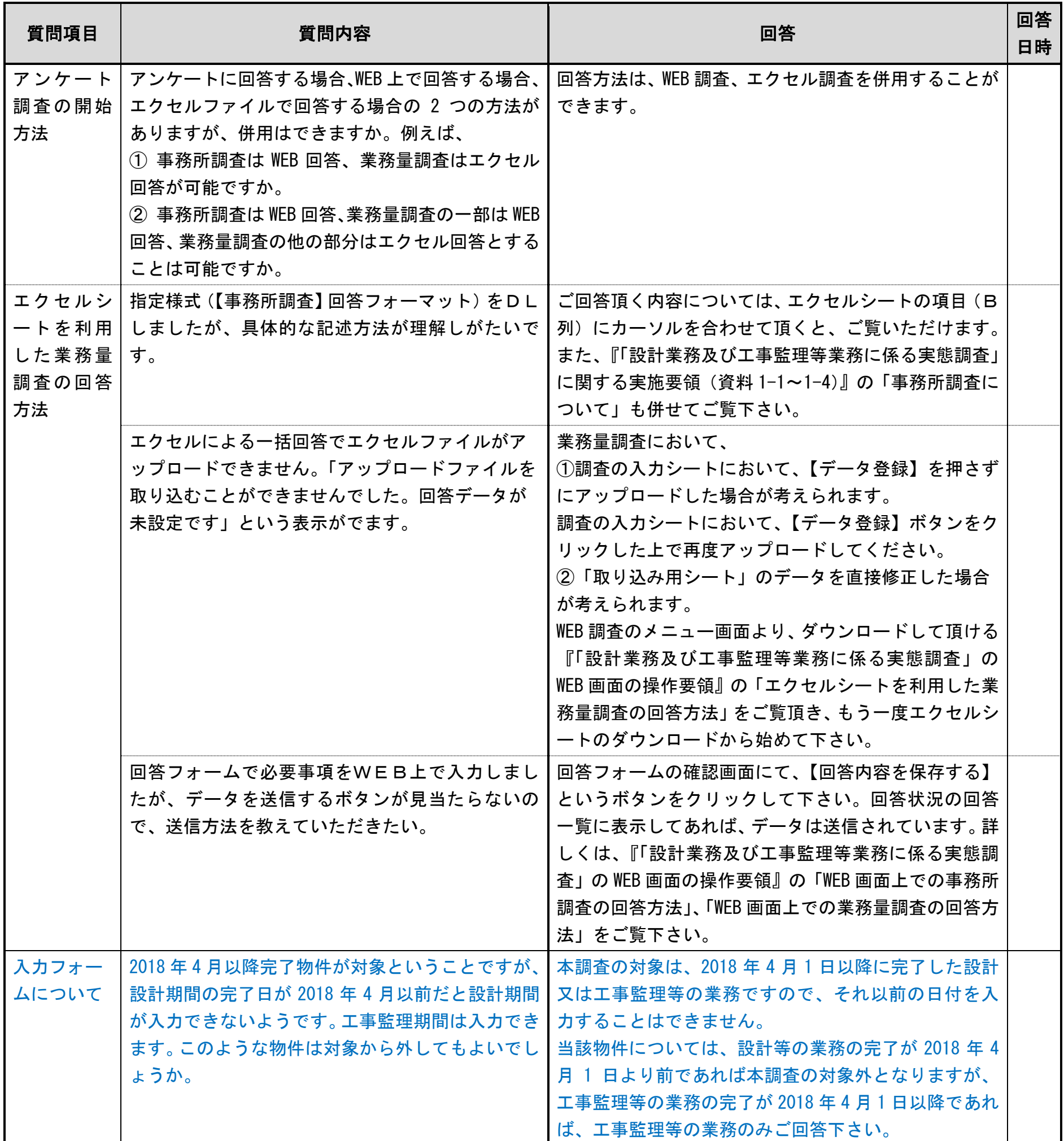